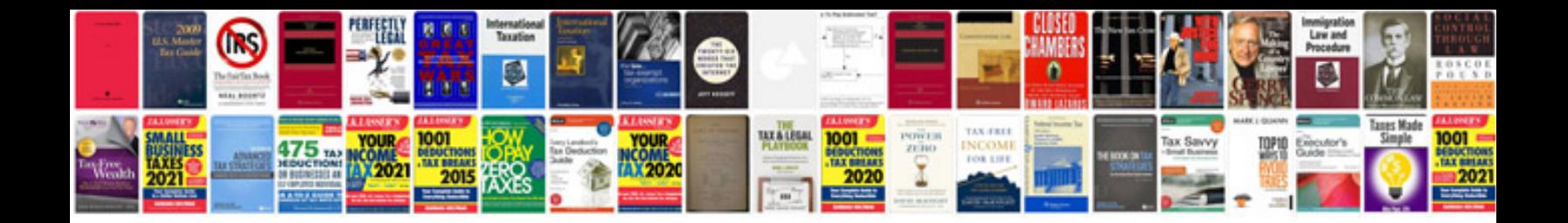

**Geometric sequence worksheet**

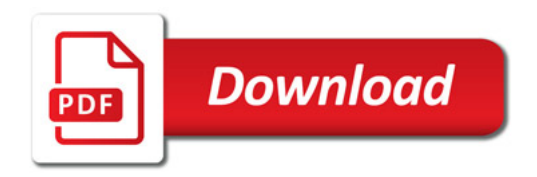

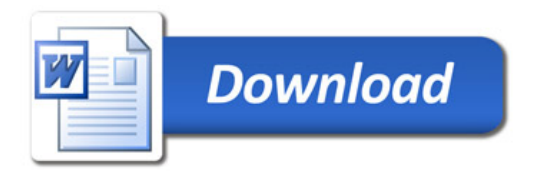